## **NAME**

**sudo.conf** - configuration for sudo front-end

## **DESCRIPTION**

The **sudo.conf** file is used to configure the **sudo** front-end. It is used to configure sudo plugins, pluginagnostic path names, debug flags, and other settings.

The **sudo.conf** file supports the following directives, described in detail below.

Plugin

an approval, audit, I/O logging, or security policy plugin

Path a plugin-agnostic path

Set a front-end setting, such as *disable\_coredump* or *group\_source*

Debug

debug flags to aid in debugging **sudo**, **sudoreplay**, **visudo**, and the **sudoers** plugin.

The pound sign ('#') is used to indicate a comment. Both the comment character and any text after it, up to the end of the line, are ignored.

Long lines can be continued with a backslash  $(\dagger)$  as the last character on the line. Leading white space is removed from the beginning of lines even when a continuation character is used.

Non-comment lines that don't begin with *Plugin*, *Path*, *Debug*, or *Set* are silently ignored.

The **sudo.conf** file is always parsed in the 'C' locale.

### **Plugin configuration**

**sudo** supports a plugin architecture for security policies and input/output logging. Third parties can develop and distribute their own policy and I/O logging plugins to work seamlessly with the **sudo** frontend. Plugins are dynamically loaded based on the contents of **sudo.conf**.

A *Plugin* line consists of the *Plugin* keyword, followed by the *symbol\_name* and the *path* to the dynamic shared object that contains the plugin. The *symbol\_name* is the name of the *struct approval\_plugin*, *struct audit\_plugin*, *struct io\_plugin*, or *struct policy\_plugin* defined by the plugin. If a plugin implements multiple plugin types, there must be a *Plugin* line for each unique symbol name. The *path* may be fully qualified or relative. If not fully qualified, it is relative to the directory specified by the *plugin\_dir Path* setting, which defaults to */usr/local/libexec/sudo*. In other words:

Plugin sudoers\_policy sudoers.so

is equivalent to:

Plugin sudoers\_policy /usr/local/libexec/sudo/sudoers.so

If the plugin was compiled statically into the **sudo** binary instead of being installed as a dynamic shared object, the *path* should be specified without a leading directory, as it does not actually exist in the file system. For example:

Plugin sudoers\_policy sudoers.so

Starting with **sudo** 1.8.5, any additional parameters after the *path* are passed as arguments to the plugin's *open* function. For example, to override the compile-time default sudoers file mode:

Plugin sudoers policy sudoers.so sudoers mode=0440

See the sudoers(5) manual for a list of supported arguments.

The same dynamic shared object may contain multiple plugins, each with a different symbol name. The file must be owned by user-ID 0 and only writable by its owner. Because of ambiguities that arise from composite policies, only a single policy plugin may be specified. This limitation does not apply to I/O plugins.

If no **sudo.conf** file is present, or if it contains no *Plugin* lines, the **sudoers** plugin will be used as the default security policy, for I/O logging (if enabled by the policy), and for auditing. This is equivalent to the following:

Plugin sudoers\_policy sudoers.so Plugin sudoers\_io sudoers.so Plugin sudoers\_audit sudoers.so

Starting with **sudo** version 1.9.1, some of the logging functionality of the **sudoers** plugin has been moved from the policy plugin to an audit plugin. To maintain compatibility with **sudo.conf** files from older **sudo** versions, if **sudoers** is configured as the security policy, it will be used as an audit plugin as well. This guarantees that the logging behavior will be consistnet with that of **sudo** versions 1.9.0 and below.

For more information on the **sudo** plugin architecture, see the sudo\_plugin(5) manual.

### **Path settings**

A *Path* line consists of the *Path* keyword, followed by the name of the path to set and its value. For example:

Path intercept /usr/local/libexec/sudo/sudo\_intercept.so Path noexec /usr/local/libexec/sudo/sudo\_noexec.so Path askpass /usr/X11R6/bin/ssh-askpass

If no path name is specified, features relying on the specified setting will be disabled. Disabling *Path* settings is only supported in **sudo** version 1.8.16 and higher.

The following plugin-agnostic paths may be set in the */etc/sudo.conf* file:

askpass

The fully qualified path to a helper program used to read the user's password when no terminal is available. This may be the case when **sudo** is executed from a graphical (as opposed to textbased) application. The program specified by *askpass* should display the argument passed to it as the prompt and write the user's password to the standard output. The value of *askpass* may be overridden by the SUDO\_ASKPASS environment variable.

devsearch

An ordered, colon-separated search path of directories to look in for device nodes. This is used when mapping the process's tty device number to a device name on systems that do not provide such a mechanism. Sudo will *not* recurse into sub-directories. If terminal devices may be located in a sub-directory of */dev*, that path must be explicitly listed in *devsearch*. The default value is */dev/pts:/dev/vt:/dev/term:/dev/zcons:/dev/pty:/dev*

This option is ignored on systems that support either the **devname**() or *\_***ttyname***\_***dev**() functions, for example BSD, macOS and Solaris.

### intercept

The fully-qualified path to a shared library containing a wrappers for the execve $(2)$ , execl $(3)$ ,  $\text{execle}(3)$ ,  $\text{execv}(3)$ ,  $\text{execv}(3)$ ,  $\text{execv}(3)$ ,  $\text{execv}(3)$ , and system(3) library functions that intercepts attempts to run further commands and performs a policy check before allowing them to be executed. This is used to implement the *intercept* functionality on systems that support LD\_PRELOAD or its equivalent. The default value is */usr/local/libexec/sudo/sudo\_intercept.so*.

noexec

The fully-qualified path to a shared library containing wrappers for the execve $(2)$ , execl $(3)$ , execle(3),  $execlp(3)$ ,  $exect(3)$ ,  $execv(3)$ ,  $execveat(3)$ ,  $execvP(3)$ ,  $execvp(3)$ ,  $execvpe(3)$ ,  $fexecve(3)$ , popen(3), posix spawn(3), posix spawnp(3), system(3), and wordexp(3) library functions that prevent the execution of further commands. This is used to implement the *noexec* functionality on systems that support LD\_PRELOAD or its equivalent. The default value is */usr/local/libexec/sudo/sudo\_noexec.so*.

## plugin\_dir

The default directory to use when searching for plugins that are specified without a fully qualified path name. The default value is */usr/local/libexec/sudo*.

sesh The fully-qualified path to the **sesh** binary. This setting is only used when **sudo** is built with SELinux support. The default value is */usr/local/libexec/sudo/sesh*.

### **Other settings**

The **sudo.conf** file also supports the following front-end settings:

### disable\_coredump

Core dumps of **sudo** itself are disabled by default to prevent the disclosure of potentially sensitive information. To aid in debugging **sudo** crashes, you may wish to re-enable core dumps by setting "disable\_coredump" to false in **sudo.conf** as follows:

Set disable\_coredump false

All modern operating systems place restrictions on core dumps from set-user-ID processes like **sudo** so this option can be enabled without compromising security. To actually get a **sudo** core file you will likely need to enable core dumps for set-user-ID processes. On BSD and Linux systems this is accomplished in the sysctl(8) command. On Solaris, the coreadm(1m) command is used to configure core dump behavior.

This setting is only available in **sudo** version 1.8.4 and higher.

### group\_source

**sudo** passes the invoking user's group list to the policy and I/O plugins. On most systems, there is an upper limit to the number of groups that a user may belong to simultaneously (typically 16 for compatibility with NFS). On systems with the getconf(1) utility, running:

### getconf NGROUPS\_MAX

will return the maximum number of groups.

However, it is still possible to be a member of a larger number of groups--they simply won't be included in the group list returned by the kernel for the user. Starting with **sudo** version 1.8.7, if the user's kernel group list has the maximum number of entries, **sudo** will consult the group database directly to determine the group list. This makes it possible for the security policy to

perform matching by group name even when the user is a member of more than the maximum number of groups.

The *group\_source* setting allows the administrator to change this default behavior. Supported values for *group\_source* are:

static

Use the static group list that the kernel returns. Retrieving the group list this way is very fast but it is subject to an upper limit as described above. It is "static" in that it does not reflect changes to the group database made after the user logs in. This was the default behavior prior to **sudo** 1.8.7.

### dynamic

Always query the group database directly. It is "dynamic" in that changes made to the group database after the user logs in will be reflected in the group list. On some systems, querying the group database for all of a user's groups can be time consuming when querying a network-based group database. Most operating systems provide an efficient method of performing such queries. Currently, **sudo** supports efficient group queries on AIX, BSD, HP-UX, Linux, macOS, and Solaris. This is the default behavior on macOS in **sudo** 1.9.6 and higher.

adaptive

Only query the group database if the static group list returned by the kernel has the maximum number of entries. This is the default behavior on systems other than macOS in **sudo** 1.8.7 and higher.

For example, to cause **sudo** to only use the kernel's static list of groups for the user:

Set group\_source static

This setting is only available in **sudo** version 1.8.7 and higher.

### max\_groups

The maximum number of user groups to retrieve from the group database. Values less than one or larger than 1024 will be ignored. This setting is only used when querying the group database directly. It is intended to be used on systems where it is not possible to detect when the array to be populated with group entries is not sufficiently large. By default, **sudo** will allocate four times the system's maximum number of groups (see above) and retry with double that number if the group database query fails.

This setting is only available in **sudo** version 1.8.7 and higher. It should not be required in **sudo** versions 1.8.24 and higher and may be removed in a later release.

# probe\_interfaces

By default, **sudo** will probe the system's network interfaces and pass the IP address of each enabled interface to the policy plugin. This makes it possible for the plugin to match rules based on the IP address without having to query DNS. On Linux systems with a large number of virtual interfaces, this may take a non-negligible amount of time. If IP-based matching is not required, network interface probing can be disabled as follows:

Set probe interfaces false

This setting is only available in **sudo** version 1.8.10 and higher.

### **Debug settings**

**sudo** versions 1.8.4 and higher support a flexible debugging framework that can log what **sudo** is doing internally if there is a problem.

A *Debug* line consists of the *Debug* keyword, followed by the name of the program, plugin, or shared object to debug, the debug file name, and a comma-separated list of debug flags. The debug flag syntax used by **sudo**, the **sudoers** plugin along with its associated programs and shared objects is *subsystem*@*priority* but a third-party plugin is free to use a different format so long as it does not include a comma  $($ ,').

### Examples:

Debug sudo /var/log/sudo\_debug all@warn,plugin@info

would log all debugging statements at the *warn* level and higher in addition to those at the *info* level for the plugin subsystem.

Debug sudo\_intercept.so /var/log/intercept\_debug all@debug

would log all debugging statements, regardless of level, for the *sudo\_intercept.so* shared library that implements **sudo**'s intercept functionality on some systems.

As of **sudo** 1.8.12, multiple *Debug* entries may be specified per program. Older versions of **sudo** only support a single *Debug* entry per program. Plugin-specific *Debug* entries are also supported starting with **sudo** 1.8.12 and are matched by either the base name of the plugin that was loaded (for example *sudoers.so*) or by the plugin's fully-qualified path name. Previously, the **sudoers** plugin shared the same *Debug* entry as the **sudo** front-end and could not be configured separately.

The following priorities are supported, in order of decreasing severity: *crit*, *err*, *warn*, *notice*, *diag*, *info*, *trace*, and *debug*. Each priority, when specified, also includes all priorities higher than it. For example, a priority of *notice* would include debug messages logged at *notice* and higher.

The priorities *trace* and *debug* also include function call tracing which logs when a function is entered and when it returns. For example, the following trace is for the **get***\_***user***\_***groups**() function located in src/sudo.c:

sudo[123] -> get user groups @ src/sudo.c:385 sudo $[123] <$ - get\_user\_groups @ src/sudo.c:429 := groups=10,0,5

When the function is entered, indicated by a right arrow '->', the program, process ID, function, source file, and line number are logged. When the function returns, indicated by a left arrow  $\leq$ , the same information is logged along with the return value. In this case, the return value is a string.

The following subsystems are used by the **sudo** front-end:

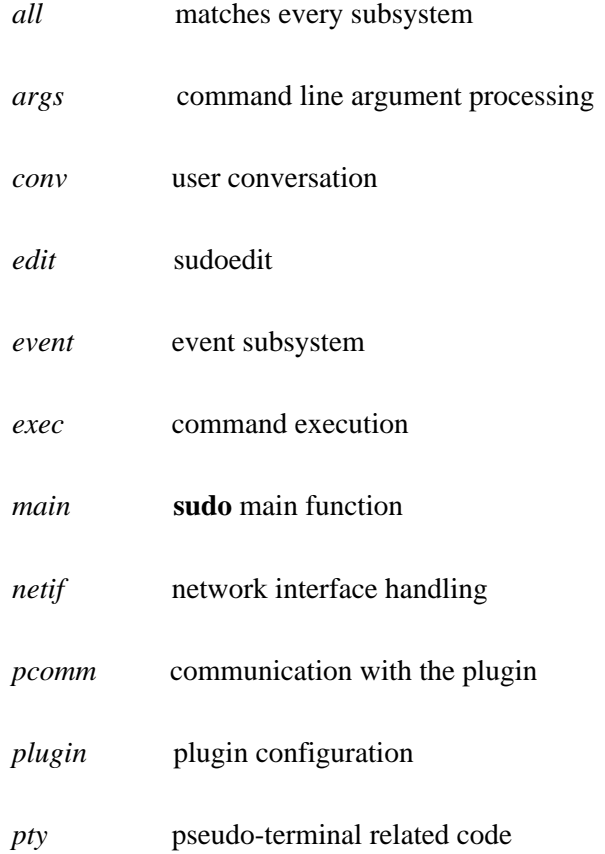

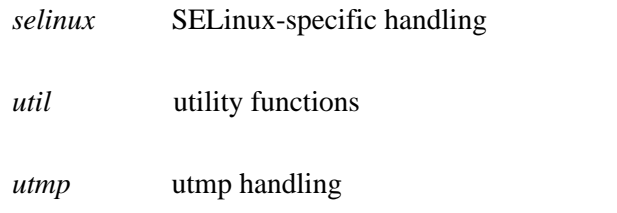

The sudoers(5) plugin includes support for additional subsystems.

### **FILES**

#

```
/etc/sudo.conf sudo front-end configuration
```
### **EXAMPLES**

```
# Default /etc/sudo.conf file
#
# Sudo plugins:
# Plugin plugin_name plugin_path plugin_options ...
#
# The plugin_path is relative to /usr/local/libexec/sudo unless
# fully qualified.
# The plugin_name corresponds to a global symbol in the plugin
# that contains the plugin interface structure.
# The plugin_options are optional.
#
# The sudoers plugin is used by default if no Plugin lines are present.
#Plugin sudoers_policy sudoers.so
#Plugin sudoers_io sudoers.so
#Plugin sudoers_audit sudoers.so
#
# Sudo askpass:
# Path askpass /path/to/askpass
#
# An askpass helper program may be specified to provide a graphical
# password prompt for "sudo -A" support. Sudo does not ship with its
```
# own askpass program but can use the OpenSSH askpass.

#

```
# Use the OpenSSH askpass
```

```
#Path askpass /usr/X11R6/bin/ssh-askpass
```

```
#
```
# Use the Gnome OpenSSH askpass #Path askpass /usr/libexec/openssh/gnome-ssh-askpass

# # Sudo device search path: # Path devsearch /dev/path1:/dev/path2:/dev # # A colon-separated list of paths to check when searching for a user's # terminal device. # #Path devsearch /dev/pts:/dev/vt:/dev/term:/dev/zcons:/dev/pty:/dev

#

# Sudo command interception:

# Path intercept /path/to/sudo\_intercept.so

#

# Path to a shared library containing replacements for the execv()

# and execve() library functions that perform a policy check to verify

# the command is allowed and simply return an error if not. This is

# used to implement the "intercept" functionality on systems that

# support LD\_PRELOAD or its equivalent.

#

# The compiled-in value is usually sufficient and should only be changed # if you rename or move the sudo\_intercept.so file.

#

#Path intercept /usr/local/libexec/sudo/sudo\_intercept.so

#

# Sudo noexec:

# Path noexec /path/to/sudo\_noexec.so

#

# Path to a shared library containing replacements for the execv()

# family of library functions that just return an error. This is

# used to implement the "noexec" functionality on systems that support

# LD\_PRELOAD or its equivalent.

#

# The compiled-in value is usually sufficient and should only be changed

# if you rename or move the sudo\_noexec.so file.

#

#Path noexec /usr/local/libexec/sudo/sudo\_noexec.so

# # Sudo plugin directory: # Path plugin\_dir /path/to/plugins # # The default directory to use when searching for plugins that are # specified without a fully qualified path name. # #Path plugin\_dir /usr/local/libexec/sudo

### #

# Core dumps:

# Set disable\_coredump true|false

#

# By default, sudo disables core dumps while it is executing (they

# are re-enabled for the command that is run).

# To aid in debugging sudo problems, you may wish to enable core

# dumps by setting "disable\_coredump" to false.

#

#Set disable\_coredump false

#

# User groups:

# Set group\_source static|dynamic|adaptive

#

# Sudo passes the user's group list to the policy plugin.

# If the user is a member of the maximum number of groups (usually 16),

# sudo will query the group database directly to be sure to include

# the full list of groups.

#

# On some systems, this can be expensive so the behavior is configurable.

# The "group\_source" setting has three possible values:

# static - use the user's list of groups returned by the kernel.

# dynamic - query the group database to find the list of groups.

# adaptive - if user is in less than the maximum number of groups.

# use the kernel list, else query the group database.

#

#Set group\_source static

#

# Sudo interface probing:

# Set probe\_interfaces true|false # # By default, sudo will probe the system's network interfaces and # pass the IP address of each enabled interface to the policy plugin. # On systems with a large number of virtual interfaces this may take # a noticeable amount of time. # #Set probe\_interfaces false # # Sudo debug files: # Debug program /path/to/debug\_log subsystem@priority[,subsyste@priority] # # Sudo and related programs support logging debug information to a file. # The program is typically sudo, sudoers.so, sudoreplay, or visudo. # # Subsystems vary based on the program; "all" matches all subsystems. # Priority may be crit, err, warn, notice, diag, info, trace, or debug. # Multiple subsystem@priority may be specified, separated by a comma. # #Debug sudo /var/log/sudo\_debug all@debug

#Debug sudoers.so /var/log/sudoers\_debug all@debug

### **SEE ALSO**

sudo\_plugin(5), sudoers(5), sudo(8)

## **AUTHORS**

Many people have worked on **sudo** over the years; this version consists of code written primarily by:

Todd C. Miller

See the CONTRIBUTORS.md file in the **sudo** distribution (https://www.sudo.ws/about/contributors/) for an exhaustive list of people who have contributed to **sudo**.

### **BUGS**

If you believe you have found a bug in **sudo**, you can submit a bug report at https://bugzilla.sudo.ws/

### **SUPPORT**

Limited free support is available via the sudo-users mailing list, see https://www.sudo.ws/mailman/listinfo/sudo-users to subscribe or search the archives.

# **DISCLAIMER**

**sudo** is provided "AS IS" and any express or implied warranties, including, but not limited to, the implied warranties of merchantability and fitness for a particular purpose are disclaimed. See the LICENSE.md file distributed with **sudo** or https://www.sudo.ws/about/license/ for complete details.